# Cheatography

## Python3 Cheat Sheet by [sale\\_f](http://www.cheatography.com/sale-f/) via [cheatography.com/82287/cs/19620/](http://www.cheatography.com/sale-f/cheat-sheets/python3)

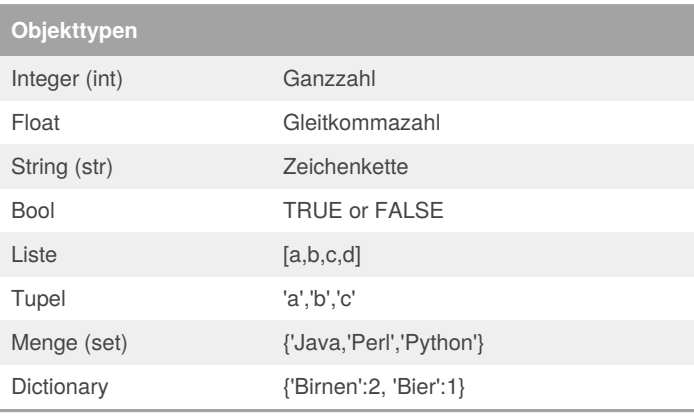

**Arithmetische Operatoren**

- + Addition
- Subtraktion
- **Multiplikation**
- / Division
- % Modulus (Rest nach Division)
- \*\* Exponent

**Verketten von Zeichenkette**

- Verkettung beider Zeichenketten
- , Verkettung gemischter Objekte

### **Vergleichsoperatoren**

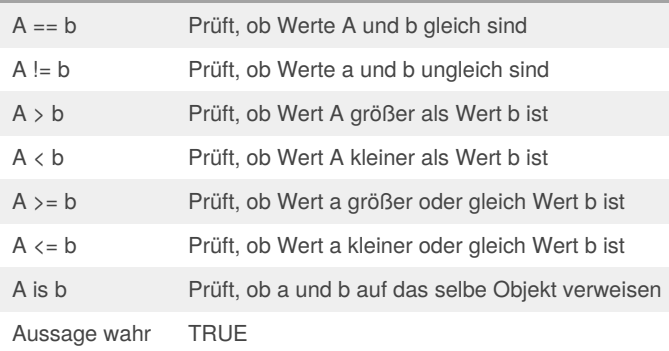

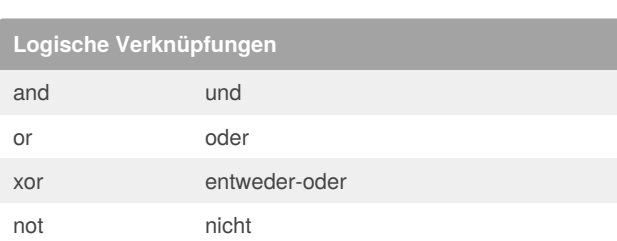

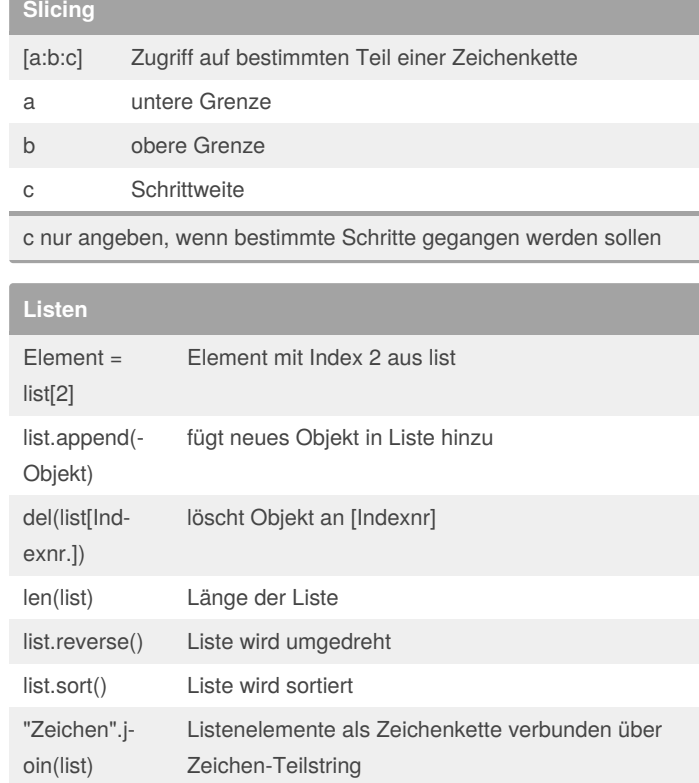

#### **Tupel**

Listen die nicht veränderbar sind!

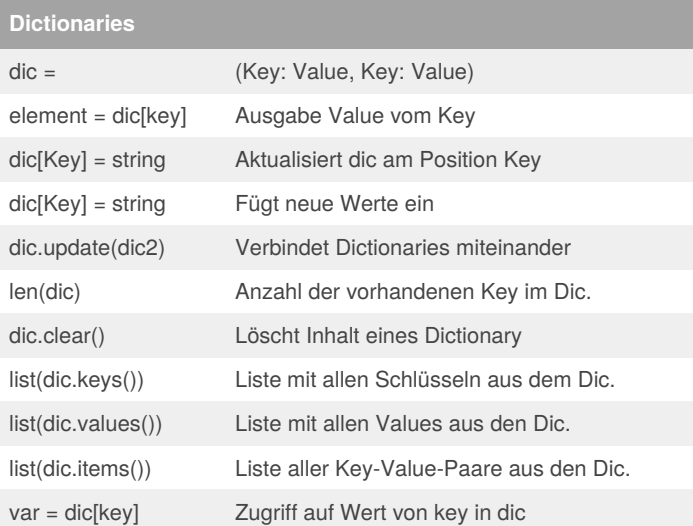

Sponsored by **ApolloPad.com** Everyone has a novel in them. Finish Yours! <https://apollopad.com>

#### By **sale\_f** [cheatography.com/sale-f/](http://www.cheatography.com/sale-f/)

Not published yet. Last updated 25th May, 2019. Page 1 of 3.

# Cheatography

# Python3 Cheat Sheet by [sale\\_f](http://www.cheatography.com/sale-f/) via [cheatography.com/82287/cs/19620/](http://www.cheatography.com/sale-f/cheat-sheets/python3)

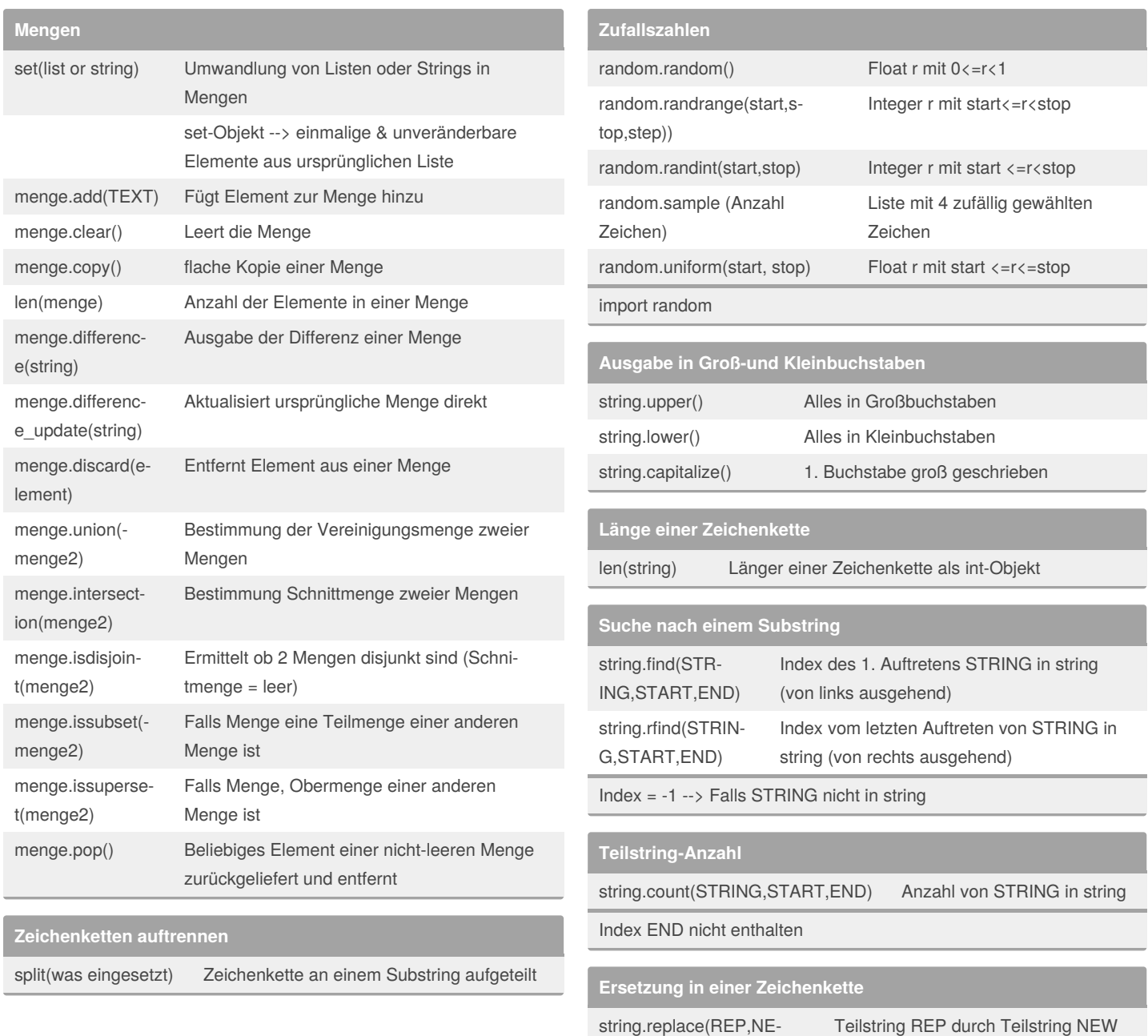

By **sale\_f** [cheatography.com/sale-f/](http://www.cheatography.com/sale-f/)

Not published yet. Last updated 25th May, 2019. Page 2 of 3.

W,MAX)

Sponsored by **ApolloPad.com** Everyone has a novel in them. Finish Yours! <https://apollopad.com>

ersetzt

# Python3 Cheat Sheet

by [sale\\_f](http://www.cheatography.com/sale-f/) via [cheatography.com/82287/cs/19620/](http://www.cheatography.com/sale-f/cheat-sheets/python3)

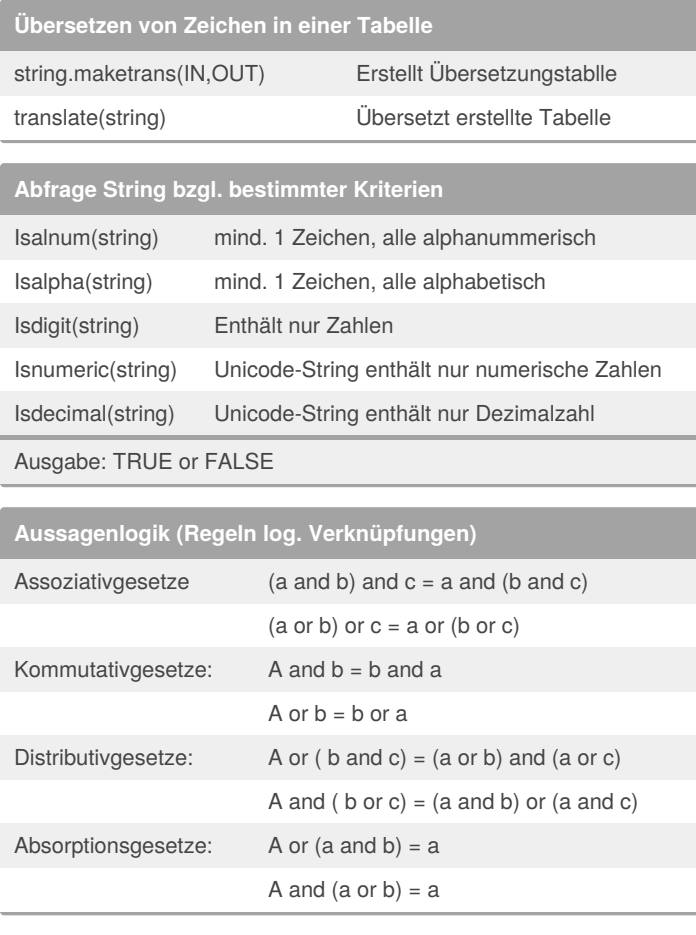

Cheatography

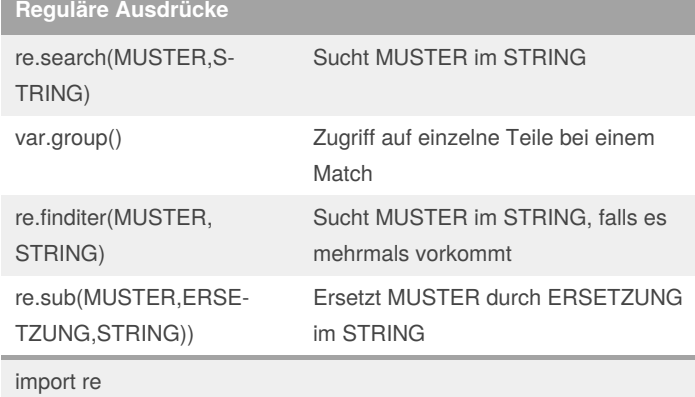

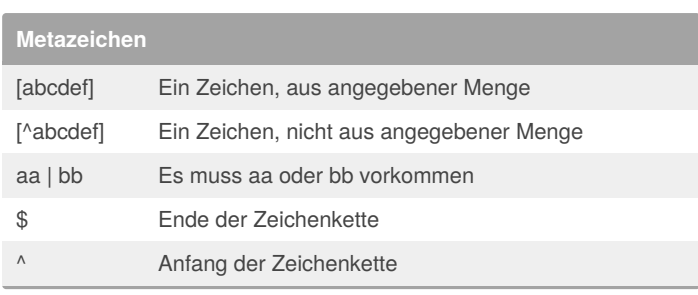

## **Zeichenklassen**

[0-9] (Zeichenmenge) \d (Kurzform) \D (Gegenteil) --> Ziffer [a-zA-Z0-9] \w \W --> Wortzeichen [\t\n\r\f] \s \S --> Whitespace

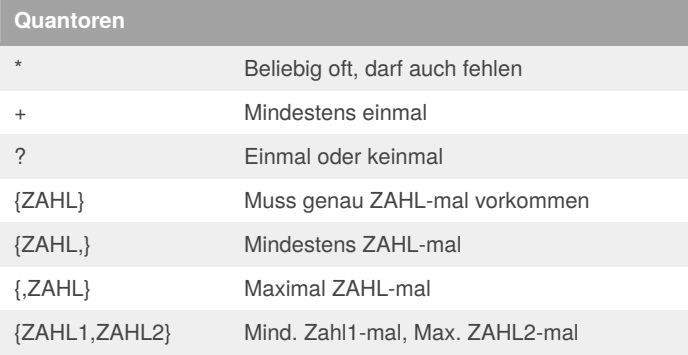

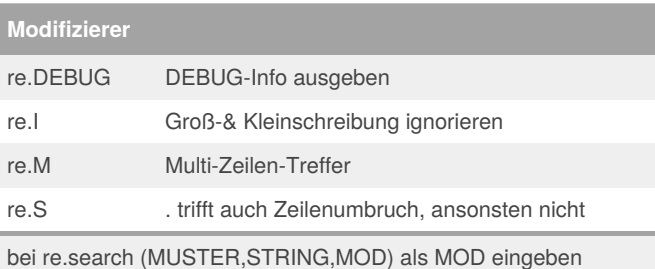

**Datein einlesen**

with open ("datei.txt", "r") as fin: --> for zeile in datei.txt:  $\rightarrow \rightarrow \rightarrow$  zeile = zeile.rstrip()

Dateien zeilenweise einlesen und Zeilenumbrüche entfernen

#### **Dateien schreiben**

with open ("datei.txt", "w") as fout: --> print ("Hallo Welt", file = fout) -->Hallo Welt

By **sale\_f**

[cheatography.com/sale-f/](http://www.cheatography.com/sale-f/)

Not published yet. Last updated 25th May, 2019. Page 3 of 3.

Sponsored by **ApolloPad.com** Everyone has a novel in them. Finish Yours! <https://apollopad.com>